# **1 Grundinstallation**

Erreichbar ist der KellerPi mit: ssh - X 192.168.1. xxx Login: xxxxxx Passwort: xxxxxx aus dem Heimnetzwerk. Von außen ist die Webseite joes.goip.de über http(80) und https(443) erreichbar. Ssh(22) wird derzeit nicht weitergeleitet.

Der KellerPi exportiert per NFS dass Verzeichnis: /home/pi32/export Dies kann zum Datenaustausch mit der Webseite und dem Cloudserver per NFS genutzt werden.

Der Webserver (apache2) hat als Wurzelverzeichnis /var/www/html/ Hierin ist die Datei index.html der Einstieg zur Webseite.

## **2 Die Webseite**

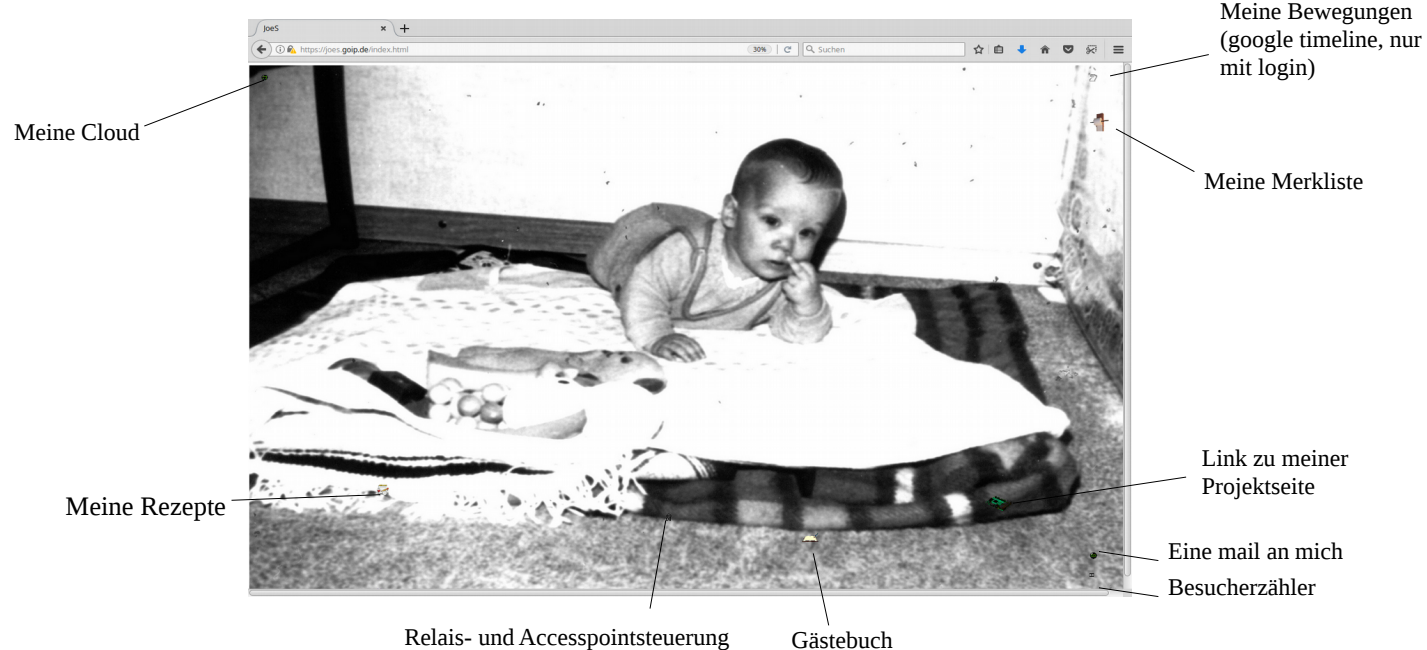

Relais- und Accesspointsteuerung

**3 Der Cloudserver**

Die Cloud ist über joes.goip.de /nextcloud oder 192.168.1.92/nextcloud erreichbar. Alternativ können Dateien direkt in das "files" Verzeichnis der Cloud kopiert werden. Also nach: /home/pi32/Cloud/raspicloud/files Der USB Stick ist unter /home/pi32/Cloud/raspicloud/files/Stick eingebunden. Werden Dateien direkt in dass Verzeichnis des Cloudservers kopiert oder gelöscht muß die Datenbank des Cloudservers mit: sudo -u www-data php /var/www/nextcloud/occ files:scan –all aktualisiert werden. Sonst sind die neuen Dateien nicht über die Web-Oberfläche erreichbar.

### **4 Wlan accesspoint**

Derzeit wird der AP nicht automatisch aktiviert. Dies erfolgt per ssh mit: hostapd /etc/hostapd/hostapd.conf Beenden kann man ihn dann mit <Strg+C>.

## **5 GPIO Relaissteuerung** (derzeit nur per login)

Die Skripts zur Steuerung der Relais über die Gpio's liegen im Verzeichnis

/home/pi32/gpio

```
(./r1-open; ./r1-close; ./r2-open; ./r2-close; r2-reset)
```
Relais 1 kann die Stromzufuhr zum KellerPi unterbrechen. Mit ./r1-open wird der KellerPi ausgeschaltet, was dazu führt, daß der Pi wieder mit Strom versorgt wird und neu startet. Ein harter Reset.

Relais 2 kann den Stromkreis zum DSL-Router auf dem Dachboden unterbrechen. Mit ./r2 reset wird für 15s die Stromzufuhr zum DSL-Router unterbrochen.

#### **6 Cron Dämon für Backup / Watchdog / Sicherung**

Es laufen: Tägliches Backup der SD-Karte auf USB-Stick Tägliche auffrischung der Nextcloud Datenbank

Wöchentliches bereinigen der SD-Karte

#### **7 Gästebuch und Merkliste**

Das Gästebuch ist halt ein einfaches Gästebuch. Die Merkliste ist ein abgewandeltes Gästebuch, in dem man sich schlicht Notizen machen und wieder löschen kann.